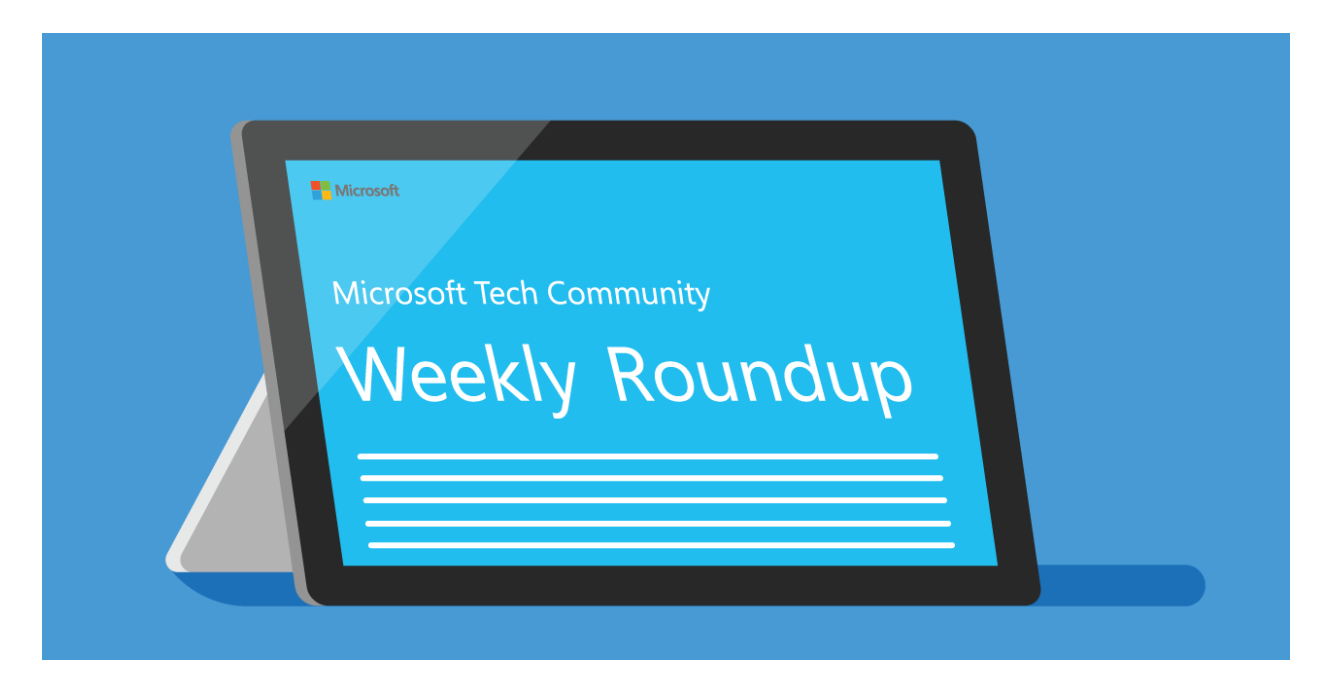

# Microsoft Tech Community - July 17th 2020 Weekly Roundup

# *Table of Contents*

- *Product News*
- *Related Announcements*
	- *Handy Resources*
- *Interesting Perspectives*
	- *Upcoming Events*
	- *Featured Groups*
	- *Member of the Week*

# Product News

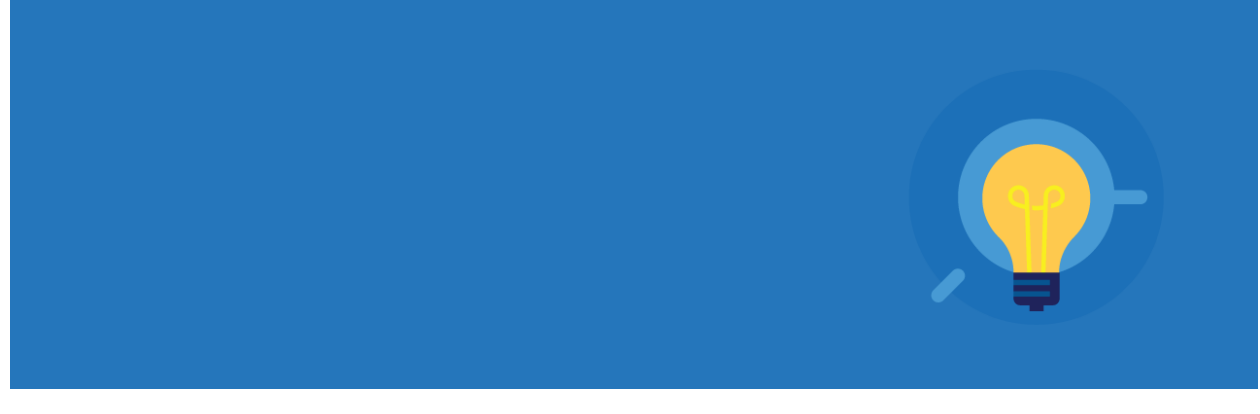

#### **AVAILABLE NOW**

# **[Azure Marketplace new offers](https://techcommunity.microsoft.com/t5/azure-marketplace/azure-marketplace-new-offers-volume-78/ba-p/1371941) – Volume 78**

We continue to expand the Azure Marketplace ecosystem. For this volume, 56 new offers successfully met the onboarding criteria and went live. See details of the new offers below

# **Enable [user-friendly sign-in to Azure AD with email as an alternate login ID](https://techcommunity.microsoft.com/t5/azure-active-directory-identity/enable-user-friendly-sign-in-to-azure-ad-with-email-as-an/ba-p/1257366)**

Today we're announcing the public preview of the ability to sign-in to Azure AD with email in addition to UPN (UserPrincipalName). In organizations where email and UPN are not the same, it can be confusing for users when they can't use their familiar email address to sign-in. With this preview capability, you can enable your users to sign in with either their UPN or their email address, helping them avoid this confusion.

# **[Announcing general availability of the new version of Microsoft Secure Score](https://techcommunity.microsoft.com/t5/microsoft-security-and/announcing-general-availability-of-the-new-version-of-microsoft/ba-p/1515463)**

Earlier this year we blogged about the [latest public preview of Microsoft Secure Score](https://techcommunity.microsoft.com/t5/security-privacy-and-compliance/what-s-new-in-the-public-preview-for-microsoft-secure-score/ba-p/1160867) and today we're pleased to announce that we've completed our global roll out making it generally available to all of our customers.

# **[Johnson Controls makes working from home easier and more secure with Azure AD and Zscaler ZPA](https://techcommunity.microsoft.com/t5/azure-active-directory-identity/johnson-controls-makes-working-from-home-easier-and-more-secure/ba-p/1257348)**

When it comes to remote work, the employee experience and security are equally important. Individuals need convenient access to apps to remain productive. Companies need to protect the organization from adversaries that target remote workers. Getting the balance right can be tricky, especially for entities that run hybrid environments.

# **[SHA-2 signing enforcement on Windows 7 and Windows Server 2008 R2](https://techcommunity.microsoft.com/t5/microsoft-defender-atp/sha-2-signing-enforcement-on-windows-7-and-windows-server-2008/ba-p/1519584)**

Microsoft Defender ATP running on Windows 7 and Windows Server 2008R2 is moving to exclusively use SHA-2 signing, which will help drive greater security for our customers.

# **[The Standards at Work Behind the Microsoft Enterprise SSO plug-in for Apple devices](https://techcommunity.microsoft.com/t5/identity-standards-blog/the-standards-at-work-behind-the-microsoft-enterprise-sso-plug/ba-p/1441553)**

Shared devices for Firstline Workers present an interesting challenge for companies. How do workers seamlessly and securely access multiple apps and services on a device designed for a single user? Ideally, when a Firstline Worker starts their shift, they should simply grab any available device from the pool, sign in with their work credentials, and seamlessly access work resources across mobile apps and browser sessions on the device. The idea sounds great – but how can identity administrators support this kind of authentication pattern?

#### **[Announcing Machine Learning on Azure SQL Managed Instance Limited Preview!](https://techcommunity.microsoft.com/t5/data-architecture-blog/announcing-machine-learning-on-azure-sql-managed-instance/ba-p/1521328)**

Machine Learning Services is a feature of Azure SQL Managed Instance limited preview that provides indatabase machine learning, supporting both Python and R scripts. The feature includes Microsoft Python and R packages for high-performance predictive analytics and machine learning. The relational data can be used in scripts through stored procedures, T-SQL script containing Python or R statements, or Python or R code containing T-SQL.

# **[Announcing high value asset tagging in Microsoft Defender ATP](https://techcommunity.microsoft.com/t5/microsoft-defender-atp/announcing-high-value-asset-tagging-in-microsoft-defender-atp/ba-p/1521459)**

When attackers enter your network, they don't treat all your assets equally. Some are more valuable than others. Assets such as domain controllers, internet facing machines, executive's devices, and machines that host internal and external production services are attractive to bad actors – offering them access to sensitive corporate data, or ways to move further laterally across the organization.

# **[Azure Lab Services Enable remote hands-on learning](https://techcommunity.microsoft.com/t5/educator-developer-blog/azure-lab-services-enable-remote-hands-on-learning-story-from/ba-p/1521891) – story from DeVry University**

[Azure Lab Services](https://azure.microsoft.com/en-us/services/lab-services/) allow you to Invite users to access lab resources right away. When they sign in, they'll see a full list of VMs they can access across multiple labs. With one click they can connect and start working—no Azure subscription needed.

#### **[Accelerate innovation with turnkey HPC on Azure Marketplace](https://techcommunity.microsoft.com/t5/azure-marketplace/accelerate-innovation-with-turnkey-hpc-on-azure-marketplace/ba-p/1371942)**

High-performance computing (HPC) can be expensive and complex to set up and use efficiently. Traditionally, HPC has been restricted to academia, research institutes, and enterprises with the capacity to operate large datacenters. Furthermore, it has always been a challenge to deliver optimized HPC systems with complex workflows involving different applications in a user-friendly and accessible environment. Dev Subramanian, CTO at Drizti Inc., elaborates on the challenges and describes how the Toronto startup aims to democratize HPC with Microsoft Azure

#### **[Excel for the Web](https://techcommunity.microsoft.com/t5/excel-blog/excel-for-the-web/ba-p/1522225)**

This post is an overview of our investment strategy with the web version of Excel. As I explained last quarter, one of the Excel team's [key goals from FY20](https://techcommunity.microsoft.com/t5/excel-blog/excel-product-team-fy20-goals/ba-p/1342022) was that "*Customers can use our web app for all their work and should never feel they need to fall back to the rich client*". By "*rich client*" I mean the Windows and Mac native desktop apps.

# **[Introducing Azure CLI v2.9 with improved performance and user experience](https://techcommunity.microsoft.com/t5/azure-tools/introducing-azure-cli-v2-9-with-improved-performance-and-user/ba-p/1522141)**

In the past few months, the CLI team has been working diligently to improve the in-tool user experience (UX) for you. We listened to your feedback and designed the features so that they could be useful and applicable the moment you start interacting with the tool.

**[Azure Data Factory Managed Virtual Network](https://techcommunity.microsoft.com/t5/azure-data-factory/azure-data-factory-managed-virtual-network/ba-p/1527178)**

Azure Data Factory announces the immediate public availability of **Azure Data Factory Managed Virtual Network** as public preview! With this new feature, you can provision the Azure Integration Runtime in Managed Virtual Network and leverage Private Endpoints to securely connect to supported data stores.

# **COMING SOON**

#### **[Azure Data Explorer Free Course](https://techcommunity.microsoft.com/t5/azure-data-explorer/learn-everything-you-need-to-know-about-azure-data-explorer/ba-p/1504652)**

It's long enough to give you everything you need to know about Azure Data Explorer (ADX), but broken up into bite-sized modules so you can do it at your own pace. Pick and choose your favorite topics and come back to specific topics as many times as you want. Each module is a standalone subject with an explanation, demonstration, and example for you to try at home. Do one module to refresh your knowledge of a certain subject. Do them all, and you'll be an ADX master

# Related Announcements

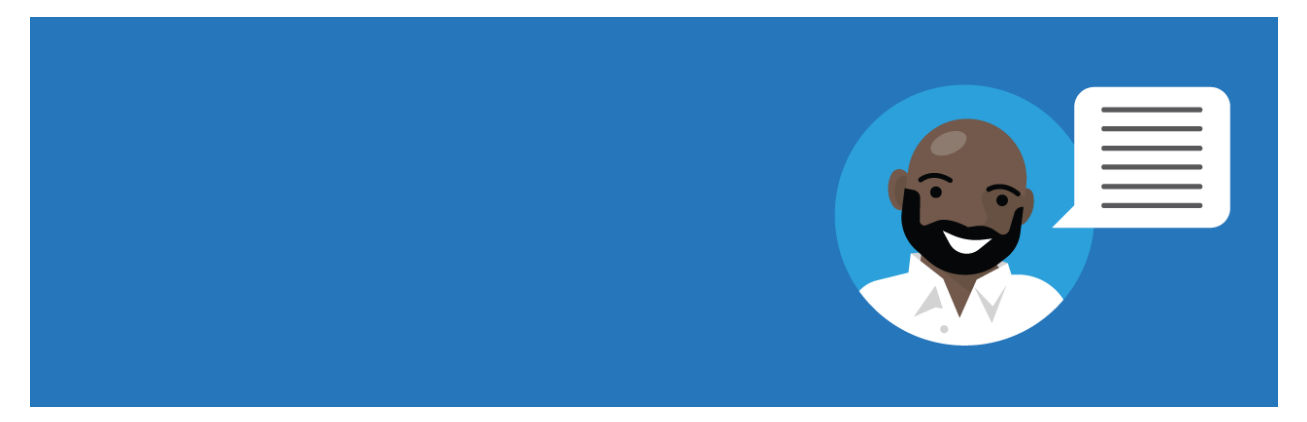

# **[July 13th Back To School Event Re-cap School Data Sync \(SDS\)](https://techcommunity.microsoft.com/t5/education-blog/july-13th-back-to-school-event-re-cap-school-data-sync-sds/ba-p/1520387)**

Welcome to the day one recap for our Back To School Event focused on policy, security and class structure. For our first event, we had the opportunity to hear from Anat Eldar and Ben Welte who covered the latest on system analytics for administrators and setting your organization up for success to use school data sync.

#### **[Student innovators and inventors](https://techcommunity.microsoft.com/t5/student-developer-blog/student-innovators-and-inventors-start-here/ba-p/1521798)—start here!**

There's so much that you can do to help. What are you motivated to solve, now more than ever? As members of the tech community, you're innovators and inventors. As students, you see the world from a fresh perspective. And the projects that we saw at this year's virtual [Imagine Cup](https://youtu.be/cyslCoEy3vg) are proof that you're connected to your communities and ready to rise to the challenge of meeting their needs.

#### **[Growing Efforts Boost Biz Apps Women in Asia Pacific](https://techcommunity.microsoft.com/t5/microsoft-mvp-award-program-blog/growing-efforts-boost-biz-apps-women-in-asia-pacific/ba-p/1524778)**

Originally launched two years ago in Australia's largest city, The Sydney Microsoft Business Applications Women Meetup has since grown to more than 300 members across multiple locations. Inspired by

these efforts, The ASEAN Microsoft BizApps UG Women in Tech event launched in June to further support women in the region.

# **[Azure Media Services Github for 3rd party player framework samples](https://techcommunity.microsoft.com/t5/azure-media-services/azure-media-services-github-for-3rd-party-player-framework/ba-p/1527751)**

I'm happy to announce that our friends (and AMS ninjas) over at [SOUTHWORKS](https://nam06.safelinks.protection.outlook.com/?url=https%3A%2F%2Fmedium.com%2Fsouthworks&data=02|01|John.Deutscher%40microsoft.com|7011c7099ec84e05b0f308d8291f4062|72f988bf86f141af91ab2d7cd011db47|1|0|637304561491273589&sdata=tPZADwROBolYOOc88iDciCB30ISXA30tvXQ%2FWc5JCyU%3D&reserved=0) recently completed a comprehensive suite of Azure Media Services interoperability tests for **Video.js** and **Shaka** player, two of the most popular alternatives to the Azure Media Player (AMP) for live and on-demand streaming of hosted video.

# Handy Resources

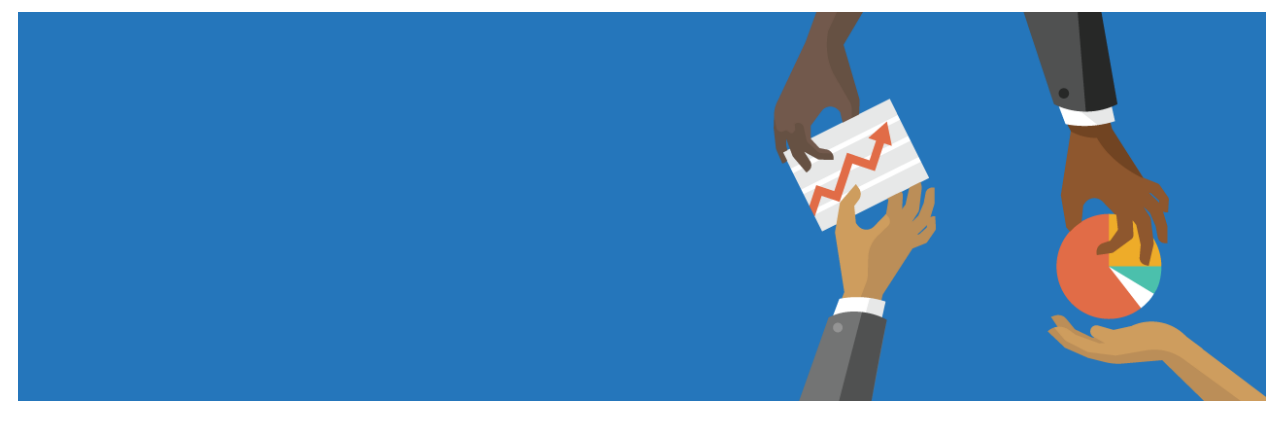

# **[One Ops Question: What is Azure Sentinel?](https://techcommunity.microsoft.com/t5/itops-talk-blog/one-ops-question-what-is-azure-sentinel/ba-p/1516697)**

In this episode of One Ops Question, [Dean Bryen](https://twitter.com/deanbryen) answers the question "What is Azure Sentinel?"

# **[Microsoft Endpoint Manager: Create & Audit an ASR Policy](https://techcommunity.microsoft.com/t5/core-infrastructure-and-security/microsoft-endpoint-manager-create-amp-audit-an-asr-policy/ba-p/1512252)**

This is John Barbare and I am a Sr Premier Field Engineer at Microsoft focusing on all things in the Cybersecurity space. In this tutorial I will walk you through the steps of creating an Attack Surface Reduction (ASR) rule policy in Microsoft Endpoint Manager (MEM) for your Windows Operating Systems and how to view the detections once applied.

# **[Creating a Custom Dashboard for Azure Security Center with Azure Resource Graph](https://techcommunity.microsoft.com/t5/azure-security-center/creating-a-custom-dashboard-for-azure-security-center-with-azure/ba-p/1518647)**

While the Azure Security Center dashboard is extremely rich with detail information about different workloads, recommendations, and alerts, in some scenarios you may need to customize your dashboard to visualize only what is important for your daily activities.

# **[Adopting a DevOps process in Azure API Management using Azure APIM DevOps Resource Kit](https://techcommunity.microsoft.com/t5/azure-architecture-blog/adopting-a-devops-process-in-azure-api-management-using-azure/ba-p/1519141)**

This post was inspired by [Azure/Azure-Api-Management-DevOps-Resource-Kit](https://github.com/Azure/azure-api-management-devops-resource-kit) and targets the How-To process vs the semantics of the problem and the proposed solution, which are very well defined in the Resource Kit GitHub page as well as providing release builds and source code for the tools used throughout this guide.

**[Become a Microsoft Defender ATP](https://techcommunity.microsoft.com/t5/microsoft-defender-atp/become-a-microsoft-defender-atp-ninja/ba-p/1515647)** [Ninja](https://techcommunity.microsoft.com/t5/microsoft-defender-atp/become-a-microsoft-defender-atp-ninja/ba-p/1515647)

Do you want to become a ninja for Microsoft Defender ATP? We can help you get there! We collected content for two roles: "Security Operations (SecOps)" and "Security Administrator (SecAdmin)". The content is structured into three different knowledge levels, with multiple modules: Fundamentals, Intermediate, and Expert. Some topics can be relevant for SecOps as well as for SecAdmins and are listed for both roles. We will keep updating this training on a regular basis and highlight new resources.

# **[Video Tutorial: Clients and Packages Behind the Scenes -](https://techcommunity.microsoft.com/t5/configuration-manager-blog/video-tutorial-clients-and-packages-behind-the-scenes/ba-p/1475641) Application Deployment Part 9**

Hello everyone, here is part 9 of a series focusing on Application Deployment in Configuration Manager. This series is recorded by [@Steve Rachui,](https://techcommunity.microsoft.com/t5/user/viewprofilepage/user-id/232286) a Microsoft principal premier field engineer. These tutorials are from our library and uses Configuration Manager 2012 in the demos, however the concepts are still relevant for Configuration Manager current branch.

# **[AKSe on Azure Stack Hub PNU process](https://techcommunity.microsoft.com/t5/azure-stack-blog/akse-on-azure-stack-hub-pnu-process/ba-p/1519737)**

In our recently released **[AKS Engine on Azure](https://github.com/Azure-Samples/azure-intelligent-edge-patterns/tree/master/AKSe-on-AzStackHub) Stack Hub** pattern we've walked through the process of how to architect, design, and operate a highly available Kubernetes-based infrastructure on Azure Stack Hub.

# **[PowerShell Basics: How to Delete Microsoft Teams Cache for All Users](https://techcommunity.microsoft.com/t5/itops-talk-blog/powershell-basics-how-to-delete-microsoft-teams-cache-for-all/ba-p/1519118)**

Sometimes there is a need to [delete Microsoft Teams cache](https://docs.microsoft.com/en-us/microsoftteams/troubleshoot-installation?WT.mc_id=ITOPSTALK-blog-abartolo) to quicken the adoption of an in-band policy change or simply troubleshoot an issue. The challenge here is that the cache for Microsoft Teams is in multiple directories. This can be done manually but would result in a slow and tedious process. Again, we turn to PowerShell to automate this process and this time it's a *one-liner* that addresses this opportunity.

# **"[Prefrontal Project Cortex](https://techcommunity.microsoft.com/t5/microsoft-sharepoint-blog/prefrontal-project-cortex-the-intrazone/ba-p/1520132)" The Intrazone**

This [Project Cortex](https://aka.ms/ProjectCortex) update episode will feed your mind, automate the topics, and prepare you for how Project Cortex in Microsoft 365 will empower you with knowledge and expertise within the apps you use every day.

# **[The Benefits of Advanced Threat Detection in Azure SQL Database | Data Exposed: MVP Edition](https://techcommunity.microsoft.com/t5/azure-sql-database/the-benefits-of-advanced-threat-detection-in-azure-sql-database/ba-p/1521052)**

One of the major benefits of Azure SQL Database is that the Azure platform provides additional protection for your database against SQL Injection attacks and Data Exfiltration, amongst other threats. In this episode, MVP Joseph D'Antoni teaches you how to configure advanced threat detection and some of the protections it offers.

# **[Using Azure Database Migration Service hybrid mode \(Preview\)-](https://techcommunity.microsoft.com/t5/microsoft-data-migration/using-azure-database-migration-service-hybrid-mode-preview/ba-p/1521547) Online migration**

Azure DMS Hybrid (Preview) is helpful when you want to migrate from On-Premise SQL server to Azure and don't have site-to-site connectivity between the both, also, if there is limited site-to-site connectivity bandwidth. Azure DMS Hybrid (Preview) uses a migration worker which is hosted On-Premise together with an instance of Azure DMS running in the cloud. You can use Azure Database Migration Service hybrid mode to migrate data from an on-premises instance of SQL Server to Azure SQL Database.

**[Microsoft FastTrack can help you implement intelligent compliance and risk management solutions](https://techcommunity.microsoft.com/t5/fasttrack-blog/microsoft-fasttrack-can-help-you-implement-intelligent/ba-p/1521537)**

Technology is profoundly impacting our lives—from the way we connect with each other, to how we interpret our world. With that, we have seen an explosion in the amount of data created, accessed, and shared across businesses. Also, many companies are now facing compliance and risk management requirements due to industry or government mandates.

#### **[Teaching New Technology Skills with Microsoft Learn](https://techcommunity.microsoft.com/t5/educator-developer-blog/teaching-new-technology-skills-with-microsoft-learn/ba-p/1521913)**

Università [Politecnica delle Marche](https://www.univpm.it/Entra/Engine/RAServePG.php/P/250010010603/L/1) has incorporated Microsoft Learn into their curriculum to educate students with new technology concepts and skills required to enter the job market.

# **[IA Value | Packaging and templatizing SharePoint sites, content, and structure](https://techcommunity.microsoft.com/t5/microsoft-sharepoint-blog/ia-value-packaging-and-templatizing-sharepoint-sites-content-and/ba-p/1521945)**

Having a solid information architecture (IA) is an important prerequisite for realizing a well-maintained and well-performing intranet. Good IA helps people find what they need and accomplish the tasks they want to complete – in a way that makes sense to them. A great IA helps improve user adoption, satisfaction, and productivity, reduce IT cost, reduce information overload, and minimize governance compliance and bad information risk.

#### **[Manage Hyper-V VMs using PowerShell Direct](https://techcommunity.microsoft.com/t5/itops-talk-blog/manage-hyper-v-vms-using-powershell-direct/ba-p/1522877)**

PowerShell Direct lets you remotely connect to a Virtual Machine running on a Hyper-V host, without any network connection inside the Virtual Machine. PowerShell Direct uses the Hyper-V VMBus to connect inside the Virtual Machine. This feature is convenient if you need it for automation and configuration for Virtual Machines or if you, for example, messed up network configuration inside the virtual machine, and you don't have console access.

# **[Live Video Analytics with Microsoft Rocket for reducing edge compute costs](https://techcommunity.microsoft.com/t5/internet-of-things/live-video-analytics-with-microsoft-rocket-for-reducing-edge/ba-p/1522305)**

Microsoft Rocket, an open-source project from Microsoft Research, provides cascaded video pipelines that combined with Live Video Analytics from Azure Media Services, makes it easy and affordable for developers to build video analytics applications in their IoT solutions. Unprecedented advances in computer vision and machine learning have opened opportunities for video analytics applications that are of wide-spread interest to society, science, and business.

#### **[How to store app secrets for your ASP .NET Core project](https://techcommunity.microsoft.com/t5/apps-on-azure/how-to-store-app-secrets-for-your-asp-net-core-project/ba-p/1527531)**

Let's talk about app secrets and configuration and why we need a tool to manage it. There are a few reasons why this is something that needs to be managed and preferably by a tool.

# **[Video Tutorial: Clients and Applications Behind the Scenes -](https://techcommunity.microsoft.com/t5/configuration-manager-blog/video-tutorial-clients-and-applications-behind-the-scenes/ba-p/1475669) Application Deployment Part 10**

Hello everyone, here is part 10 of a series focusing on Application Deployment in Configuration Manager. This series is recorded by [@Steve Rachui,](https://techcommunity.microsoft.com/t5/user/viewprofilepage/user-id/232286) a Microsoft principal premier field engineer. These tutorials are from our library and uses Configuration Manager 2012 in the demos, however the concepts are still relevant for Configuration Manager current branch.

#### **[Short & sweet educational videos on Microsoft Threat Protection](https://techcommunity.microsoft.com/t5/microsoft-threat-protection/short-amp-sweet-educational-videos-on-microsoft-threat/ba-p/1525296)**

Microsoft Threat Protection (MTP) is an integrated, cross-domain threat detection and response solution. It provides organizations with the ability to prevent, detect, investigate and remediate sophisticated cross-domain attacks within their Microsoft 365 environments.

#### **MVP BLOGS**

# **[\[Guest Blog\] Beating The Wave and Advancing In The Midst of a Pandemic: An African \(Nigeria\) Story](https://techcommunity.microsoft.com/t5/humans-of-it-blog/guest-blog-beating-the-wave-and-advancing-in-the-midst-of-a/ba-p/1503799)**

I once read a quote online, from Xerox, which stated that the digital disruption was remaking the modern enterprise. Today, a radical *rethinking of technology and processes* is helping fuel unprecedented innovation and growth for organizations bold enough to break with the past.

#### **[Microsoft Teams and on-premises mailboxes](https://techcommunity.microsoft.com/t5/microsoft-teams-community-blog/microsoft-teams-and-on-premises-mailboxes-you-need-exchange/ba-p/1521588) – You need Exchange Hybrid**

Many companies would like to implement Microsoft Teams or already use Microsoft Teams. The personal calendar is an integral and vital part when using Microsoft Teams. If you're already using Microsoft 365 and all mailboxes are hosted in Exchange Online, the personal calendar is available in Microsoft Teams for your end-users. It simply works.

# Interesting Perspectives

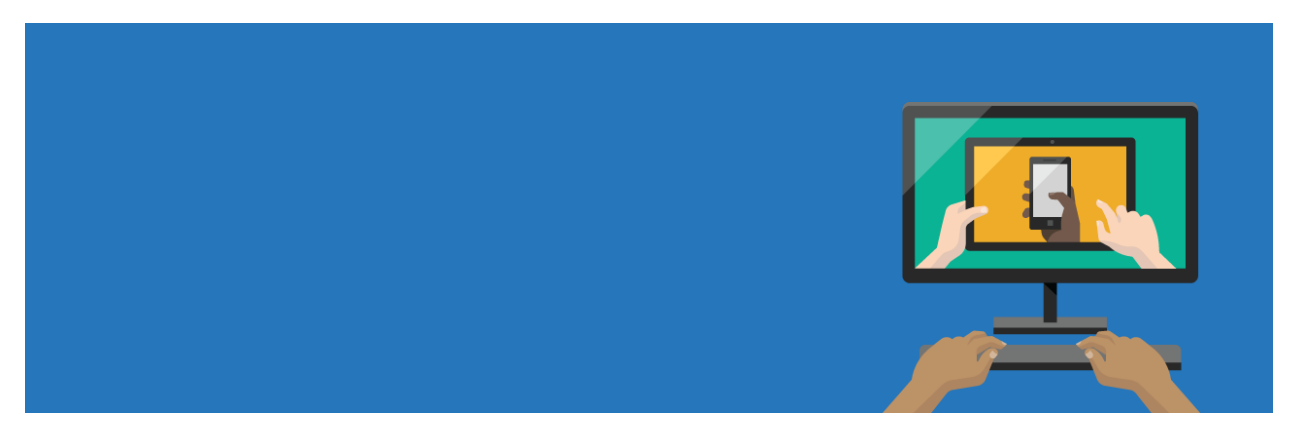

**[Entering the working time, automatically marked with color in the timeline](https://techcommunity.microsoft.com/t5/excel/entering-the-working-time-automatically-marked-with-color-in-the/m-p/1510070#M68036)**

[Niko Chatzoudis](https://techcommunity.microsoft.com/t5/user/viewprofilepage/user-id/722750) Niko wanted to know if, when entering the working time in a time entry, this time could be automatically marked with color in the timeline. If possible, how?

#### **[Identity synchronization to Office 365 -](https://techcommunity.microsoft.com/t5/exchange/identity-synchronization-to-office-365-two-smpt-proxy-address/m-p/1514904#M5477) two smpt proxy address**

[Ferzaer2](https://techcommunity.microsoft.com/t5/user/viewprofilepage/user-id/720273) When synchronizing users to office 365, Ferzaer wanted to use their email address(mail attribute) as their identity so that their log in (username) for office 365 is abc@example1.com. They didn't want to use their user logon name from AD because it's different.

**[Exchange Hybrid Deployment single forest multiple email domains](https://techcommunity.microsoft.com/t5/exchange/exchange-hybrid-deployment-single-forest-multiple-email-domains/m-p/1513082#M5472)**

[Farooq Arian](https://techcommunity.microsoft.com/t5/user/viewprofilepage/user-id/40291) Has 22 email domains on prems. ( Three EXC 2016). Points to a third-party mail scan.

One primary domain and two upn Sufix added to local AD. All of their users are synchronized to office 365 based on UPN. The upn Sufix based users mailboxes are online. While primary domain based mailboxes are on premises with 17 email domains being the alias and email addresses.

# Upcoming Events

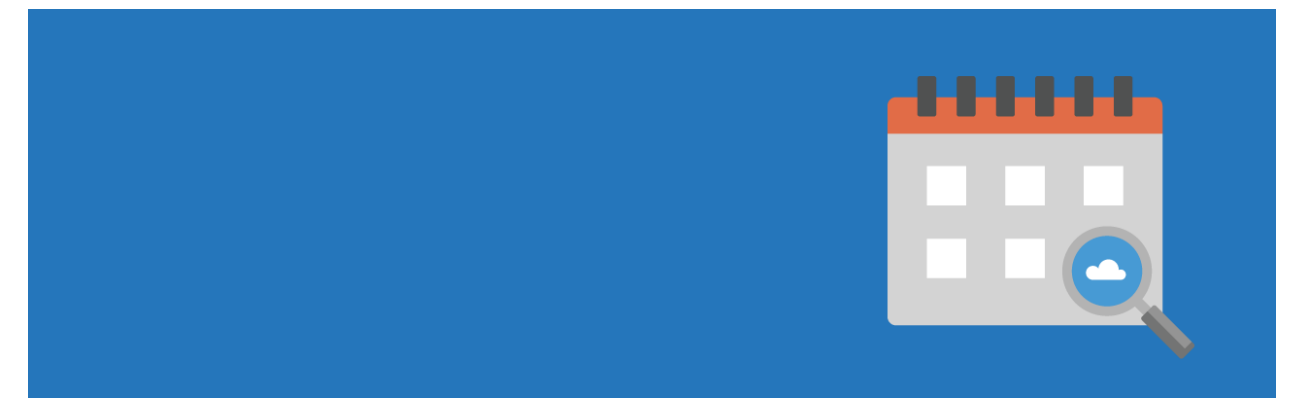

# **[Voice of #HealthcareCloud brought to you by Shelly & Vasu -](https://techcommunity.microsoft.com/t5/healthcare-and-life-sciences/voice-of-healthcarecloud-brought-to-you-by-shelly-amp-vasu/ba-p/1518873) Session 3: "The Power of the Platform"**

Voices of #HealthcareCloud is a webinar series hosted by myself and Vasu Sharma. My name is Shelly Avery, I am currently a Microsoft Teams Technical Specialist for Health and Life Sciences. Vasu is a Customer Success Manager for Microsoft 365 for Health and Life Sciences. Our goal of this webinar series is to showcase how Healthcare is seeing positive business and clinical outcomes with cloud technology.

#### **[Microsoft 365 for Government DC User Group July Event](https://techcommunity.microsoft.com/t5/public-sector-blog/microsoft-365-for-government-dc-user-group-july-event/ba-p/1512098)**

We welcomed [Amie Seisay,](https://techcommunity.microsoft.com/t5/user/viewprofilepage/user-id/267865) CEO of Seisay IT Solutions, who has a passion for solving business challenges with SharePoint and Office 365. Discussion revolved around scenarios for how features in Office 365, particularly Microsoft Teams and SharePoint can be used in an organization, including some of the new features that have recently rolled out to GCC. We also discussed how Owners of these apps can be supported so they can successfully manage these apps.

#### **Create: Frontend - [A one of a kind live event from Microsoft about all things frontend](https://techcommunity.microsoft.com/t5/azure-developer-community-blog/create-frontend-a-one-of-a-kind-live-event-from-microsoft-about/ba-p/1524677)**

Grab your coffee or tea and join us for a half-day of conversations with developers from the community on pressing topics for frontend developers, such as building inclusive and accessible web applications, static sites, serverless, and much more.

#### **[Upcoming Event: Microsoft Teams in Health and Life Sciences](https://techcommunity.microsoft.com/t5/healthcare-and-life-sciences/upcoming-event-microsoft-teams-in-health-and-life-sciences/ba-p/1525065)**

On Wednesday, July 29th from 12 Noon - 3 PM Eastern, you'll hear from Microsoft Chief Nursing Information Officer Kathleen McGrow, as well as end-users in the health and life sciences sector about how Teams fits into their daily workflows. You'll also learn how Pexip can help you join Teams meetings from legacy video systems, get a sneak peek of the new 85" Surface Hub 2, and discover how Kinly can help optimize your Teams collaboration strategy.

# Featured Space

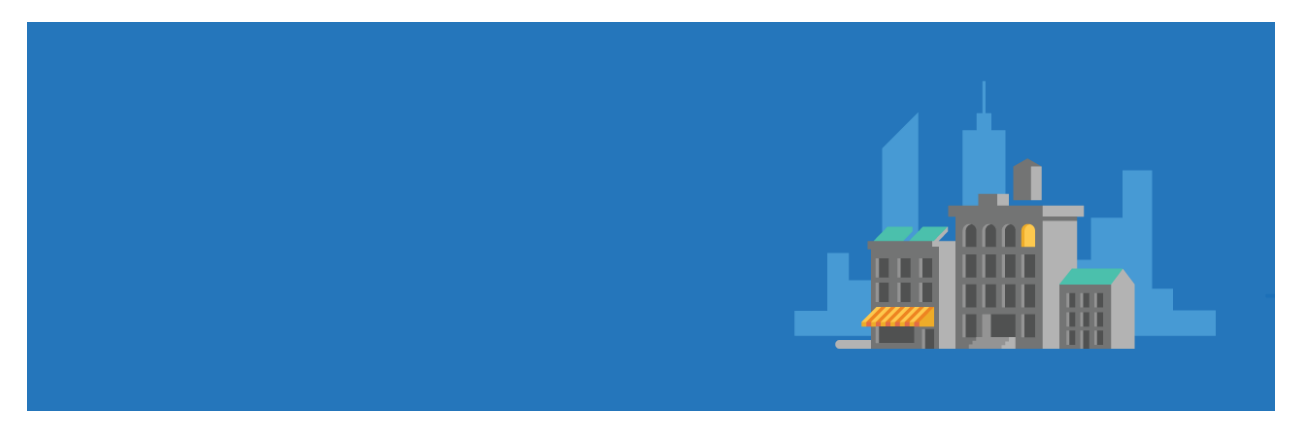

#### **Featured Space**

# **[The Microsoft Endpoint Manager Community](https://techcommunity.microsoft.com/t5/microsoft-endpoint-manager/ct-p/microsoft-endpoint-manager)**

The place to discuss best practices, catch up on the latest news, and engage in conversations around Microsoft Intune, Configuration Manager, and analytics!

# Member of the Week

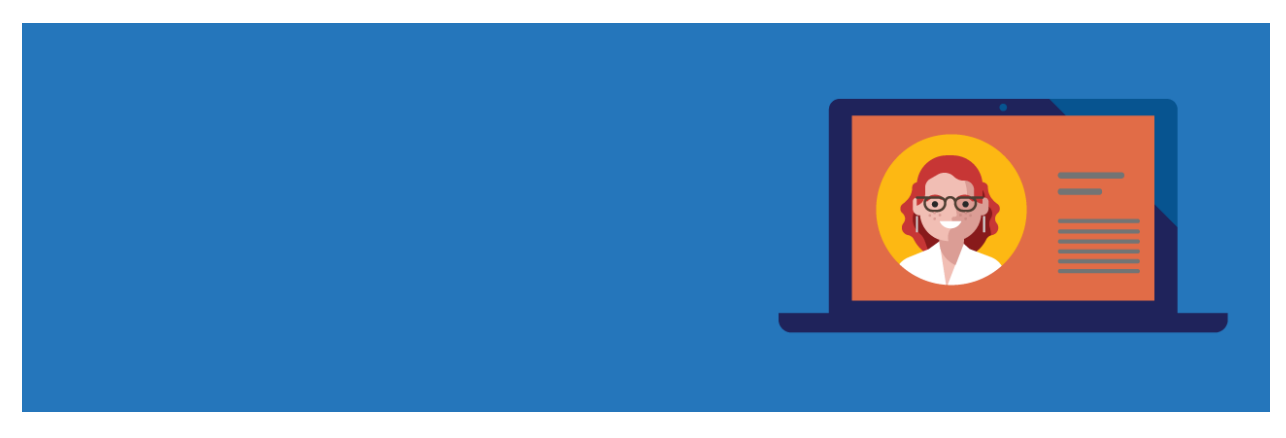

#### [Rolf McLaughlin](https://techcommunity.microsoft.com/t5/user/viewprofilepage/user-id/659330)

A member since May of this year, Matt has been a fantastic contributor especially in the [Microsoft Learn](https://techcommunity.microsoft.com/t5/microsoft-learn/bd-p/MicrosoftLearn) community.